### **Expérience 2 : Téléscope**

Équipement requis pour le système optique de départ

Banc OS-8508 2 lentilles convexes (+100 mm et +200 mm) de OS-8466A Écran OS-8460 Tableau quadrillé (voir page 6), ou papier quadrillé 1 cm

# **Objectif**

Dans cette expérience, vous allez construire un télescope et déterminer sa magnification.

## **Théorie**

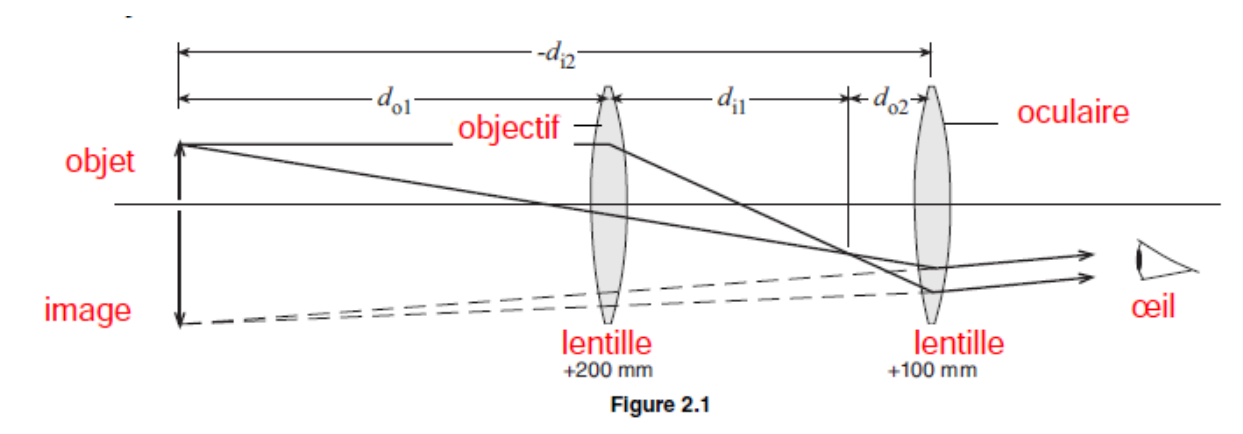

Une lunette astronomique est constituée de deux lentilles convexes. Le télescope astronomique

dans cette expérience formera une image au même endroit que l'objet (voir figure 2.1).

Les lentilles sont minces par rapport aux autres distances impliquées, ce qui permet d'utiliser la formule des lentilles minces :

(*eq. 2.1*) 
$$
\frac{1}{f} = \frac{1}{d_o} + \frac{1}{d_i}
$$

Où *f* est la distance focale, do est la distance entre l'objet et l'objectif, et di est la distance entre l'image et l'objectif.

La magnification, M, d'un système à deux lentilles est égal au produit des magnifications des lentilles individuelles :

(*eq.* 2.2) 
$$
M = M_1 M_2 = \left(\frac{-d_{11}}{d_{01}}\right) \left(\frac{-d_{12}}{d_{02}}\right)
$$

## **Mise en place**

- 1. Collez le quadrillage en papier sur l'écran pour qu'il serve d'objet.
- 2. L'objectif +200 mm est l'objectif (celui qui est le plus proche de l'objet). L'objectif +100

mm est la lentille de l'oculaire (celle qui est la plus proche de l'œil). Placez les lentilles près d'une

des extrémités du banc d'optique et placez l'écran à l'autre extrémité (voir figure 2.2).

Leur position exacte n'a pas encore d'importance

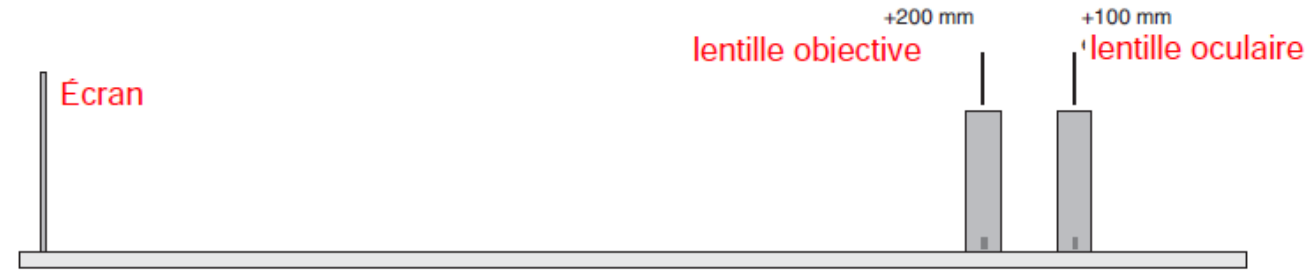

Figure 2.2

## **Procédure**

.

1. Placez votre œil près de la lentille de l'oculaire et regardez à travers les deux lentilles la grille de l'écran. sur l'écran. Déplacez la lentille de l'objectif pour faire la mise au point de l'image.

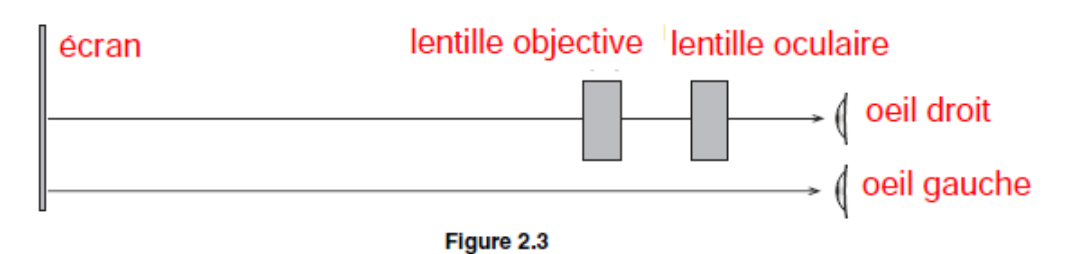

2. Dans cette étape, vous allez régler votre télescope pour que l'image se produise au même endroit que l'objet. Pour cela, vous allez regarder l'image et l'objet en même temps et juger de leur position relative en bougeant la tête d'un côté à l'autre. Si l'image et l'objet ne se trouvent pas au même endroit, alors ils sembleront se déplacer l'un par rapport à l'autre. Cet effet est connu sous le nom de parallaxe.

Ouvrez les deux yeux. Regardez l'image avec un œil à travers les lentilles et l'objet avec l'autre œil à travers les lentilles sur l'objet (voir figure 2.3). Les lignes de l'image (lignes pleines de la figure 2.4) se superposent aux lignes de l'objet les lignes de l'objet (en pointillés sur la figure 2.4). Déplacez votre tête de gauche à droite ou de haut en bas d'environ un centimètre. Au fur et à mesure que vous bougez votre tête, les lignes de l'image peuvent se déplacer par rapport aux lignes de l'objet en raison de la parallaxe. Réglez la lentille de l'oculaire pour éliminer la parallaxe. Ne déplacez pas la lentille de l'objectif. Lorsqu'il n'y a pas de parallaxe, les lignes au centre de l'objectif semblent être collées aux lignes de l'objet.

*Remarque : vous devrez probablement ajuster la lentille de l'oculaire de quelques centimètres au maximum.*

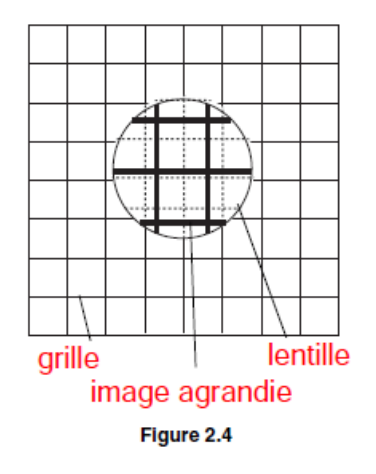

**3.** Enregistrez les positions des lentilles et de l'écran dans le tableau 2.1.

**4.** Estimez la magnification de votre télescope en comptant le nombre de carrés d'objets qui se trouvent le long d'un côté d'un carré d'image qui se trouvent sur un côté d'un carré d'image. Pour ce faire, vous devez regarder l'image à travers le télescope avec un œil, tout en regardant directement l'objet avec l'autre œil. Rappelez-vous que la magnification est négatif pour une image inversée. Inscrivez la magnification observée dans le tableau 2.1.

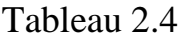

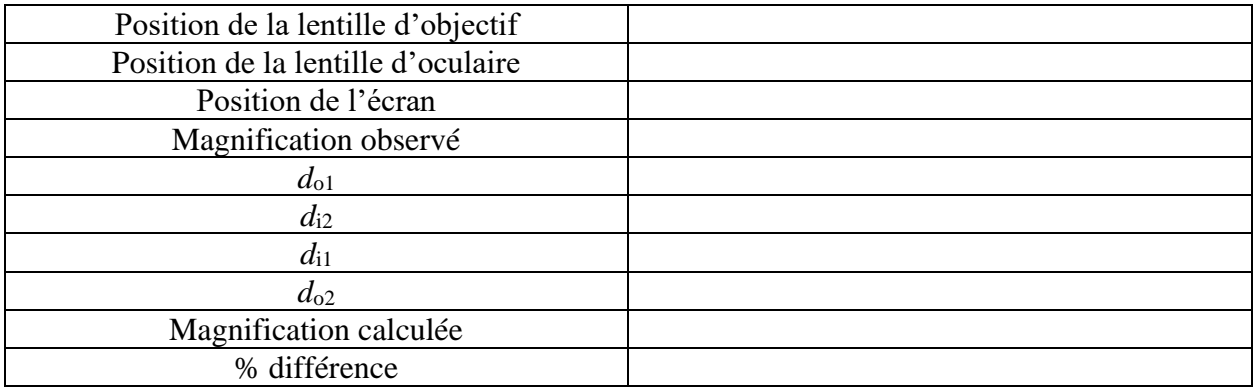

1. Mesurez do1, la distance entre l'objet (motif papier sur l'écran) à la lentille de l'objectif.

2. Déterminez *d*i2, la distance entre la lentille de l'oculaire et l'image. L'image étant dans le plan de l'objet, cette distance est égale à la distance entre la lentille de l'oculaire et l'objet (écran). Rappelez-vous que la distance de l'image pour une image virtuelle est négative.

3. Calculez *d*i1 à l'aide de *d*o1 et de la distance focale de l'objectif dans la formule de l'objectif mince (équation 2.1).

4. Calculez  $d_{02}$  en soustrayant  $d_{11}$  de la distance entre les lentilles.

5. Calculez la magnification à l'aide de l'équation 2.2.

6. Calculez la différence en pourcentage entre la magnification calculée et la valeur observée.

#### **Questions**

- 1. L'image est-elle inversée ou droite ?
- 2. L'image que vous voyez à travers le télescope est-elle réelle ou virtuelle ?

## **Étude approfondie**

### Image formée par la lentille de l'objectif

Où se trouve l'image formée par l'objectif ? Est-elle réelle ou virtuelle ? Utilisez une lampe de bureau pour éclairer la grille de papier (ou remplacez l'écran par l'objet en forme de flèche croisée de la source lumineuse). Tenez une feuille de papier verticalement à l'endroit où vous pensez que se trouve l'image. Voyez-vous l'image ? Est-elle inversée ou droite ? Retirez la feuille de papier et tenez un crayon au même endroit. Regardez à travers la lentille de l'oculaire ; vous verrez deux images, l'une du crayon et l'autre de la grille. Les deux images sont-elles inversées ? Utilisez la parallaxe pour déterminer l'emplacement de l'image du crayon.

### Objet à l'infini

Retirez l'écran et regardez un objet distant à travers les lentilles. Réglez la distance entre les lentilles pour mettre au point le télescope. Estimez la magnification observé. Calculez maintenant la magnification en prenant le rapport des longueurs focales des lentilles. Quel est le rapport entre la distance entre les lentilles et leurs longueurs focales ?

# Mire du télescope et du microscope

Fixez une copie de ce modèle à l'écran de visualisation pour les expériences 2 et 3.

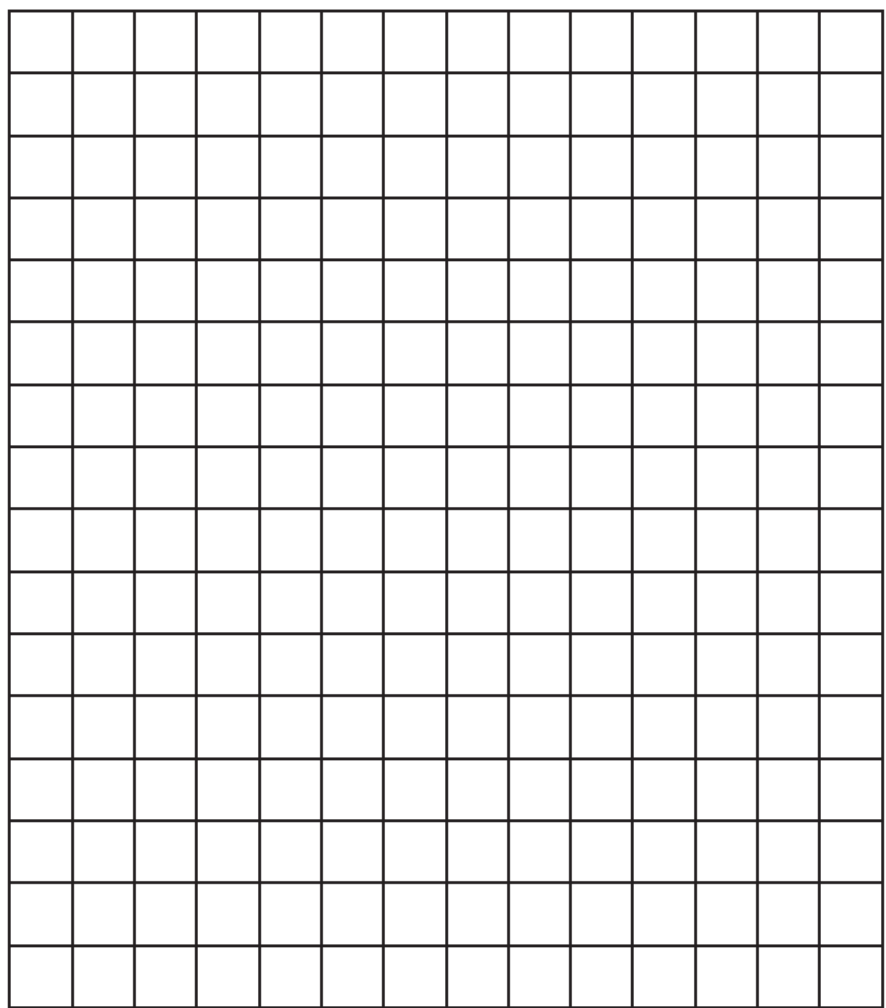

1 cm grid